## **Waste Regulation Management System**

## General Enquiry guide

This quick reference guide provides instructions for submitting a general enquiry via the ACT Government's Waste Regulation Management System (WRMS).

## **Steps**

- 1. Visit the Waste transporters and facilities page.
- 2. Select the Apply for a waste licence or registration button.

Apply for a waste licence or registration

3. The WRMS Waste Facilities and Transporters portal will display.

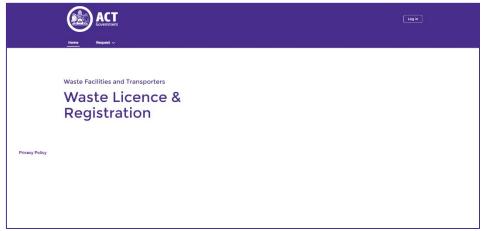

- 4. Select the Log in button.
- 5. From the **WRMS portal log in screen**, enter your username and password, then select the **Log in** button.

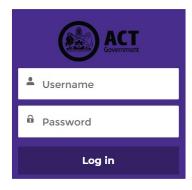

6. The Verify Your Identity screen will display.

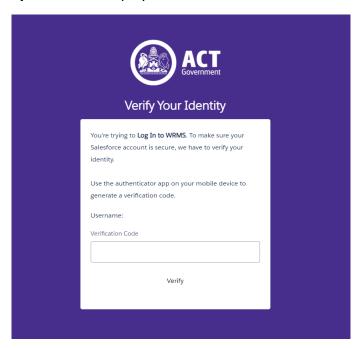

- 7. Enter the verification code from the **Salesforce Authenticator** app in the **Verification Code** field. For information on how to do this, see the **WRMS Registering a New Business quick reference guide**.
- 8. You will be logged in to the WRMS Waste Facilities and Transporters portal.

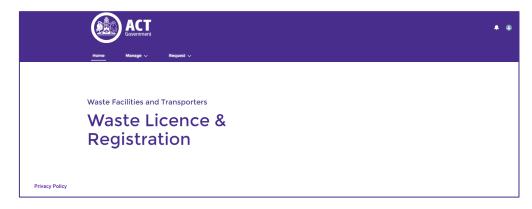

9. From the Request menu, select General Enquiry.

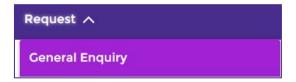

10. Complete the fields on the **General Enquiry** screen. All questions with a red asterisk are mandatory.

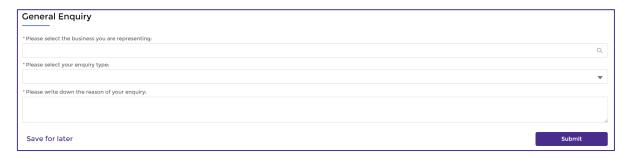

11. From the Please select the business you are representing field, select the name of your business.

12. The **Please select your enquiry type** question has several options.

| Option              | Description                                                                                                    |
|---------------------|----------------------------------------------------------------------------------------------------|
| Complaint           | Used to raise a complaint about a licence or registration application or a facility inspection, difficulties lodging reports, WRMS issues or if you need to notify a WRMS Officer of an unregistered or unlicenced waste business. |
| Compliment          | Used to send a compliment about a service you have received relating to your waste facility licence or transporter registration to a WRMS Officer.                                                                                 |
| Incident            | Used to notify a WRMS Officer of an incident relating to a waste facility or a waste transporter.                                                                                                    |
| Notification        | Used to notify a WRMS Officer of an intent to cease operation of a waste business, change of office-bearer or to inform the WRMS Officer of additional waste categories or types received by your business.                        |
| Request appointment | Used to request a time for a WRMS Officer to meet with your business.                                                                                                    |
| Request for service | Used to request further assistance from a WRMS Officer.                                                                                                    |
| Suggestion          | Used to send a suggestion to a WRMS Officer.                                                                                                    |
| Surrender           | Used to enquire about surrendering a waste facility licence or transporter registration.                                                                                                    |
| Termination         | Used to enquire about terminating a waste facility licence or transporter registration application.                                                                                                    |

- 13. In the **Please write down the reason of your enquiry** field, provide some information about your enquiry.
- 14. Select the **Submit** button.
- 15. WRMS will provide a case number.

Submission done!

Thanks for reaching out, here is your case number 00280306.

- 16. A WRMS Officer will contact you about your case, if required.
- 17. For help or more information, contact <a href="mailto:TCCS.WasteRegulation@act.gov.au">TCCS.WasteRegulation@act.gov.au</a>